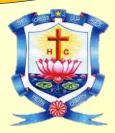

# **Holy Cross College (Autonomous)**

Affiliated to Bharathidasan University
Nationally Accredited (4<sup>th</sup> Cycle) with A++ Grade (3.75/4) by NAAC
College with Potential for Excellence
Tiruchirappalli

# School of Mathematical Computation Sciences PG DEPARTMENT OF COMPUTER APPLICATIONS

CONDUCTS A TWO - DAY SUMMER CAMP ON

# FUN-FILLED LEARNING USING COMPUTERS

Presided by

Rev. (Sr.) Dr. Rajakumari. P Principal, Holy Cross College (Autonomous), Tiruchirappalli

**DATE** : 31<sup>st</sup> May and 1<sup>st</sup> June 2024 **TIME** : 9:30 a.m. to 1:30 p.m.

**VENUE**: PG Department Of Computer Applications

#### **Organizers**

Ms. R. Meenakshi (Assistant Professor)

Ms. N. Devika (Programmer)

Ms. G. Deepa (Programmer)

PG Department of Computer Applications

Holy Cross College (Autonomous), Tiruchirappalli.

#### Convener

Dr. K. Juliet Catherine Angel

Head and Assistant Professor

PG Department of Computer Applications

Holy Cross College (Autonomous), Tiruchirappalli.

> Students from classes: 7th to 10th Std

Certificates will be provided to all Participants on successful completion of the Camp.

Fun and skilled learning using computer, playing with texts, Fun Drawing, Creating beautiful cards and more...

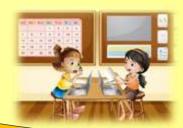

## **DAY 1: ACTIVITIES**

9.30 a.m. – 9.45 a.m. : Inauguration

Prayer, Welcome Address, Felicitation

Highlights, Vote of Thanks

9.45 a.m. – 10.45 a.m. : 1. Introduction to Computer

2. Learning Shortcut Keys

10.45 a.m. – 11.45 a.m. : 1. Playing with Texts and Fonts

2. How to Align Text and Page

3. Creating 3D Text effects

11.45 a.m. – 01.30 p.m. : Creating Texts for Beautiful Greeting Cards

## **DAY 2: ACTIVITIES**

9.30 a.m. : Prayer Song

9.35 a.m. – 10.45 a.m. : Introduction to Shapes and Colours

1. How to Insert Shapes to create posters

2. Filling Colours using Tools

3. Inserting Text into Poster

4. Playing with Colour Gradients

10.45 a.m. – 11.00 a.m. : Tea Break

11.00 a.m. – 12.30 p.m. : Creating our Own Beautiful Greeting cards and Posters

12.30 p.m. – 01.30 p.m. : Valediction, Prayer, Feedback, Distribution of Certificates

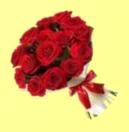